## **Empresa de Assistência Técnica e Extensão Rural do Estado de Minas Gerais**

# **EMATER-MG**

# Assistente Administrativo II

Edital Nº 001/2015 - Pós-Suspensão

**JH017-2018**

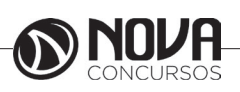

## **PARABÉNS! ESTE É O PASSAPORTE PARA SUA APROVAÇÃO.**

A Nova Concursos tem um único propósito: mudar a vida das pessoas. Vamos ajudar você a alcançar o tão desejado cargo público. Nossos livros são elaborados por professores que atuam na área de Concursos Públicos. Assim a matéria é organizada de forma que otimize o tempo do candidato. Afinal corremos contra o tempo, por isso a preparação é muito importante. Aproveitando, convidamos você para conhecer nossa linha de produtos "Cursos online", conteúdos preparatórios e por edital, ministrados pelos melhores professores do mercado. Estar à frente é nosso objetivo, sempre. Contamos com índice de aprovação de 87%\*. O que nos motiva é a busca da excelência. Aumentar este índice é nossa meta. Acesse **www.novaconcursos.com.br** e conheça todos os nossos produtos. Oferecemos uma solução completa com foco na sua aprovação, como: apostilas, livros, cursos on-

line, questões comentadas e treinamentos com simulados online.

Grátis

Desejamos-lhe muito sucesso nesta nova etapa da sua vida!

Obrigado e bons estudos!

\*Índice de aprovação baseado em ferramentas internas de medição.

**Conteúdo Online** 

Acesse nosso site e complemente seus estudos.

## **CURSO ONLINE**

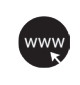

## **PASSO 1**

Acesse: www.novaconcursos.com.br/passaporte

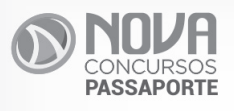

## **1241**

**PASSO 2**

Digite o código do produto no campo indicado no site. O código encontra-se no verso da capa da apostila. \*Utilize sempre os 8 primeiros dígitos.

**Ex: FV054-18**

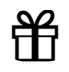

#### **PASSO 3** Pronto!

Você já pode acessar os conteúdos online.

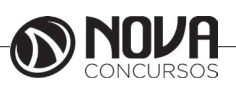

## **SUMÁRIO**

## **Língua Portuguesa**

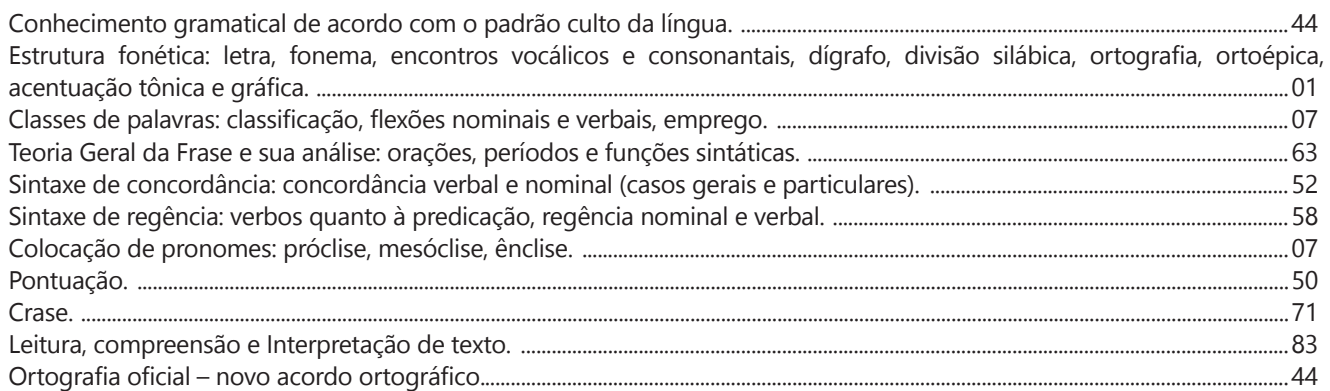

## **Informática**

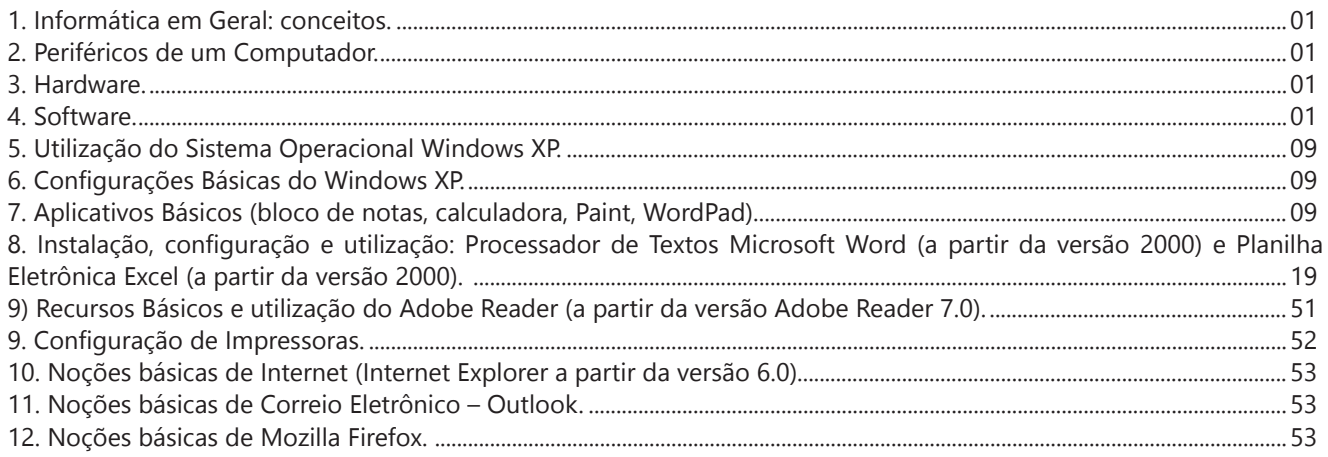

## **Raciocínio Lógico**

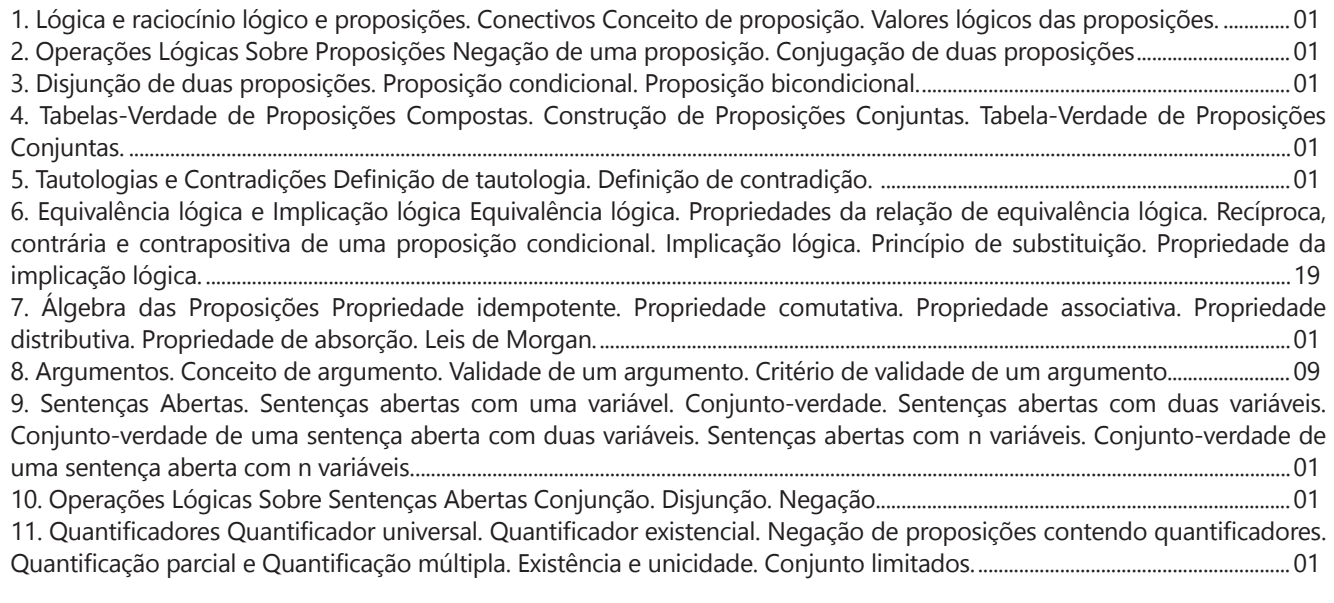

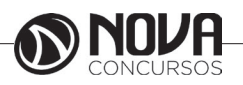

## **Matemática**

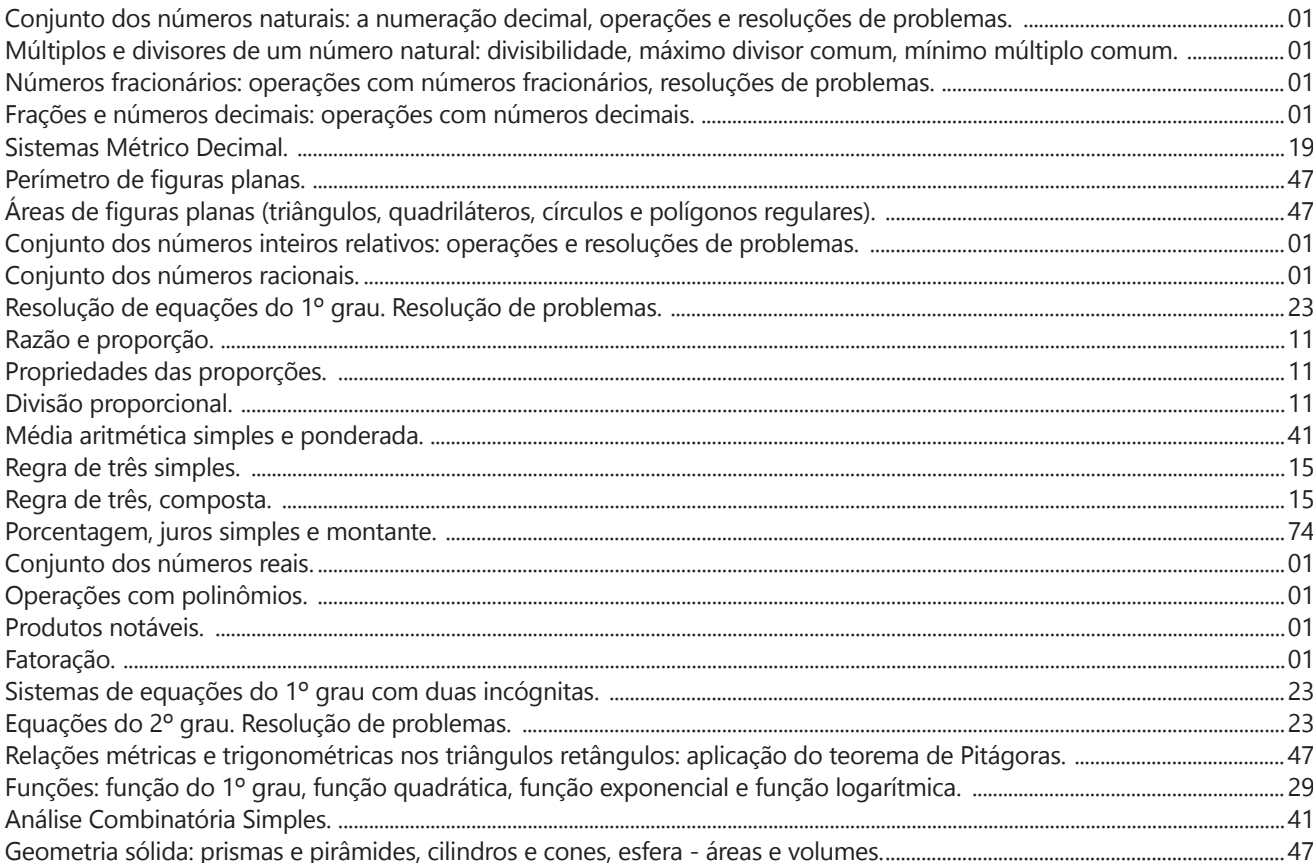

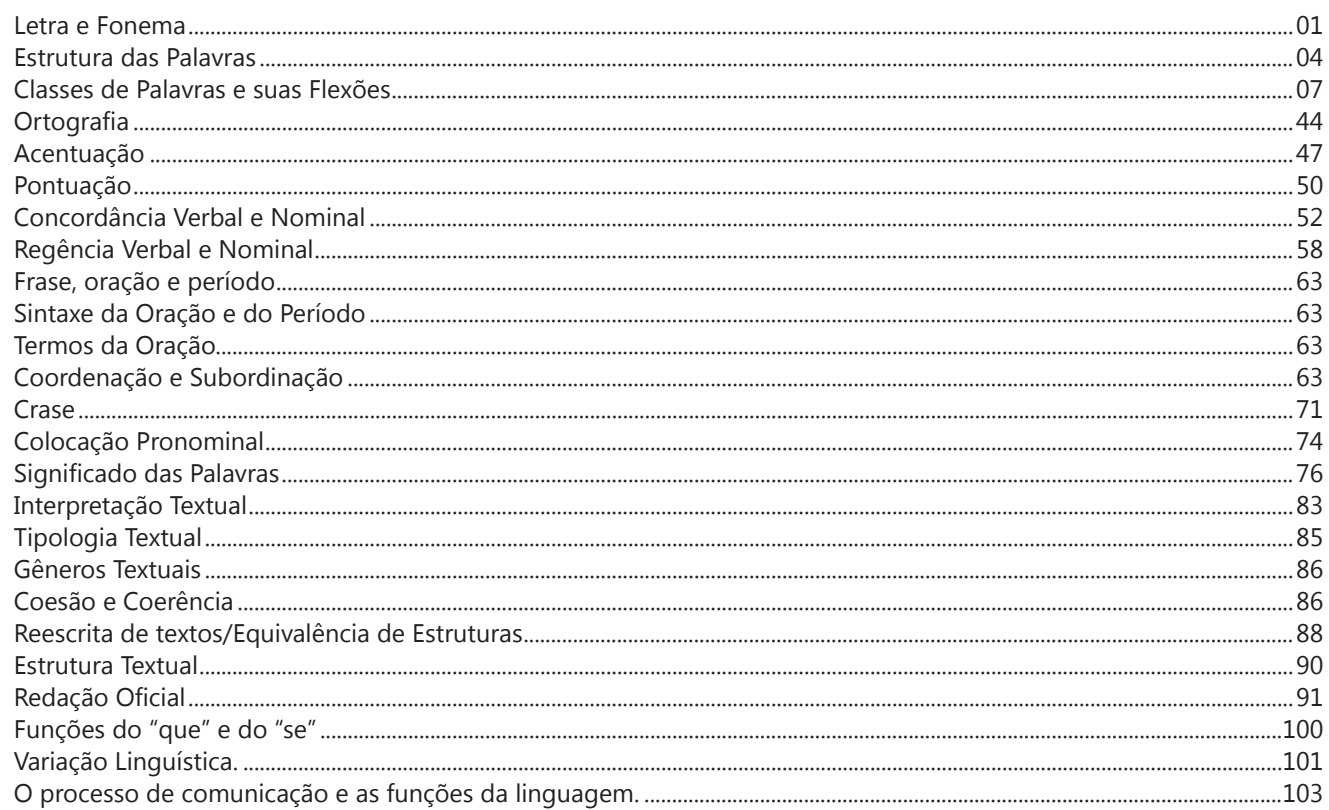

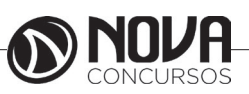

#### **PROF. ZENAIDE AUXILIADORA PACHEGAS BRANCO**

Graduada pela Faculdade de Filosofia, Ciências e Letras de Adamantina. Especialista pela Universidade Estadual Paulista – Unesp

#### **LETRA E FONEMA**

A palavra *fonologia* é formada pelos elementos gregos *fono* ("som, voz") e *log, logia* ("estudo", "conhecimento"). Significa literalmente "estudo dos sons" ou "estudo dos sons da voz". Fonologia é a parte da gramática que estuda os sons da língua quanto à sua função no sistema de comunicação linguística, quanto à sua organização e classificação. Cuida, também, de aspectos relacionados à divisão silábica, à ortografia, à acentuação, bem como da forma correta de pronunciar certas palavras. Lembrando que, cada indivíduo tem uma maneira própria de realizar estes sons no ato da fala. Particularidades na pronúncia de cada falante são estudadas pela Fonética.

Na língua falada, as palavras se constituem de **fonemas**; na língua escrita, as palavras são reproduzidas por meio de símbolos gráficos, chamados de **letras** ou **grafemas**. Dá-se o nome de fonema ao menor elemento sonoro capaz de estabelecer uma distinção de significado entre as palavras. Observe, nos exemplos a seguir, os fonemas que marcam a distinção entre os pares de palavras:

*amor – ator / morro – corro / vento - cento*

Cada segmento sonoro se refere a um dado da língua portuguesa que está em sua memória: a imagem acústica que você - como falante de português - guarda de cada um deles. É essa imagem acústica que constitui o fonema. Este forma os significantes dos signos linguísticos. Geralmente, aparece representado entre barras: */m/, /b/, /a/, /v/,* etc.

#### **Fonema e Letra**

- O fonema não deve ser confundido com a letra. Esta *é a representação gráfica do fonema*. Na palavra *sapo*, por exemplo, a letra "s" representa o fonema /s/ (lê-se *sê*); já na palavra brasa, a letra "s" representa o fonema /z/ (lê-se *zê*). - Às vezes, o mesmo fonema pode ser representado por mais de uma letra do alfabeto. É o caso do fonema /z/, que pode ser representado pelas letras z, s, x: *zebra, casamento, exílio.*

- Em alguns casos, a mesma letra pode representar mais de um fonema. A letra "x", por exemplo, pode representar:

- o fonema /sê/: *texto*

- o fonema /zê/: *exibir*

- o fonema /che/: *enxame*

- o grupo de sons /ks/: *táxi*

- O número de letras nem sempre coincide com o número de fonemas.

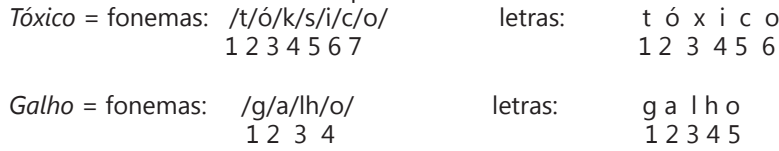

- As letras "m" e "n", em determinadas palavras, não representam fonemas. Observe os exemplos: c*ompra, conta.* Nestas palavras, "m" e "n" indicam a nasalização das vogais que as antecedem: /õ/. Veja ainda: *nave*: o /n/ é um fonema; *dança*: o "n" não é um fonema; o fonema é /ã/, representado na escrita pelas letras "a" e "n".

- A letra h, ao iniciar uma palavra, não representa fonema.  $Hoje =$  fonemas:  $ho / i / e /$  letras: h o j e  $1 \t2 \t3 \t12 \t34$ 

#### **Classificação dos Fonemas**

Os fonemas da língua portuguesa são classificados em:

#### **1) Vogais**

As vogais são os fonemas sonoros produzidos por uma corrente de ar que passa livremente pela boca. Em nossa língua, desempenham o papel de núcleo das sílabas. Isso significa que em toda sílaba há, necessariamente, uma única vogal.

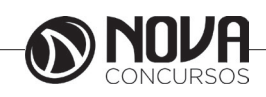

Na produção de vogais, a boca fica aberta ou entreaberta. As vogais podem ser:

- *Orais*: quando o ar sai apenas pela boca: /a/, /e/, /i/, /o/, /u/.

- *Nasais*: quando o ar sai pela boca e pelas fossas nasais.

/ã/: *fã, canto, tampa* / ẽ /: *dente, tempero* / ĩ/: *lindo, mim* /õ/: *bonde, tombo* / ũ /: *nunca, algum*

- *Átonas*: pronunciadas com menor intensidade: *até, bola*.

- *Tônicas*: pronunciadas com maior intensidade: at**é**, b**o**la.

*Quanto ao timbre*, as vogais podem ser:

- Abertas: *pé, lata, pó*

- Fechadas: *mês, luta, amor*

- Reduzidas - Aparecem quase sempre no final das palavras: *dedo ("dedu"), ave ("avi"), gente ("genti").*

#### **2) Semivogais**

Os fonemas /i/ e /u/, algumas vezes, não são vogais. Aparecem apoiados em uma vogal, formando com ela uma só emissão de voz (uma sílaba). Neste caso, estes fonemas são chamados de *semivogais*. A diferença fundamental entre vogais e semivogais está no fato de que estas não desempenham o papel de núcleo silábico.

Observe a palavra *papai*. Ela é formada de duas sílabas: *pa - pai*. Na última sílaba, o fonema vocálico que se destaca é o "a". Ele é a vogal. O outro fonema vocálico "i" não é tão forte quanto ele. É a semivogal. Outros exemplos: *saudade, história, série*.

#### **3) Consoantes**

Para a produção das consoantes, a corrente de ar expirada pelos pulmões encontra obstáculos ao passar pela cavidade bucal, fazendo com que as consoantes sejam verdadeiros "ruídos", incapazes de atuar como núcleos silábicos. Seu nome provém justamente desse fato, pois, em português, sempre consoam ("soam com") as vogais. Exemplos: */b/, /t/, /d/, /v/, /l/, /m/*, etc.

#### **Encontros Vocálicos**

Os encontros vocálicos são agrupamentos de vogais e semivogais, sem consoantes intermediárias. É importante reconhecê-los para dividir corretamente os vocábulos em sílabas. Existem três tipos de encontros: o *ditongo, o tritongo* e *o hiato.*

#### **1) Ditongo**

É o encontro de uma vogal e uma semivogal (ou viceversa) numa mesma sílaba. Pode ser:

- *Crescente*: quando a semivogal vem antes da vogal: *sé-rie* (i = semivogal, e = vogal)

- *Decrescente*: quando a vogal vem antes da semivogal: *pai* (a = vogal, i = semivogal)

- *Oral*: quando o ar sai apenas pela boca: *pai*

- *Nasal*: quando o ar sai pela boca e pelas fossas nasais: *mãe*

#### **2) Tritongo**

É a sequência formada por uma semivogal, uma vogal e uma semivogal, sempre nesta ordem, numa só sílaba. Pode ser oral ou nasal: *Paraguai* - Tritongo oral, *quão* - Tritongo nasal.

#### **3) Hiato**

É a sequência de duas vogais numa mesma palavra que pertencem a sílabas diferentes, uma vez que nunca há mais de uma vogal numa mesma sílaba: *saída* (sa-í-da), *poesia* (po-e-si-a).

#### **Encontros Consonantais**

O agrupamento de duas ou mais consoantes, sem vogal intermediária, recebe o nome de *encontro consonantal*. Existem basicamente dois tipos:

1-) os que resultam do contato consoante + "l" ou "r" e ocorrem numa mesma sílaba, como em: *pe-dra, pla-no, a-tle-ta, cri-se*.

2-) os que resultam do contato de duas consoantes pertencentes a sílabas diferentes: *por-ta, rit-mo, lis-ta*.

Há ainda grupos consonantais que surgem no início dos vocábulos; são, por isso, inseparáveis: *pneu, gno-mo, psi-có-lo-go.*

#### **Dígrafos**

De maneira geral, cada fonema é representado, na escrita, por apenas uma letra: *lixo* - Possui quatro fonemas e quatro letras.

Há, no entanto, fonemas que são representados, na escrita, por duas letras: *bicho* - Possui quatro fonemas e cinco letras.

Na palavra acima, para representar o fonema /xe/ foram utilizadas duas letras: o "c" e o "h".

Assim, *o dígrafo ocorre quando duas letras são usadas para representar um único fonema* (*di* = dois + *grafo* = letra). Em nossa língua, há um número razoável de dígrafos que convém conhecer. Podemos agrupá-los em dois tipos: consonantais e vocálicos.

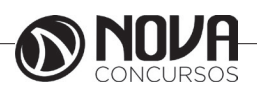

#### **Dígrafos Consonantais**

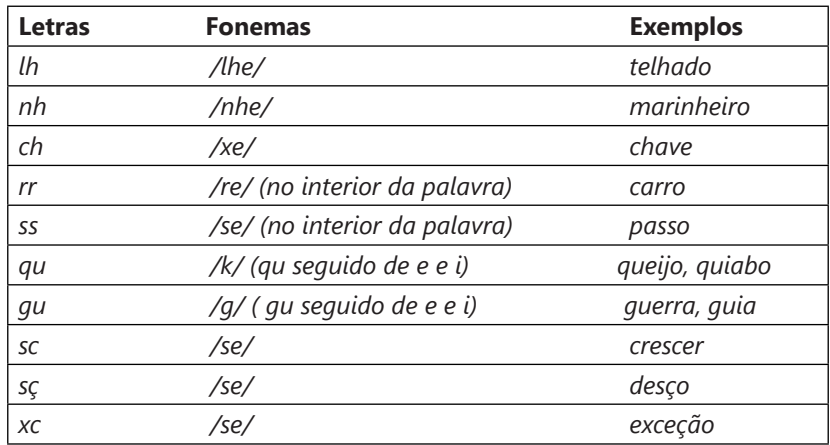

#### **Dígrafos Vocálicos**

Registram-se na representação das vogais nasais:

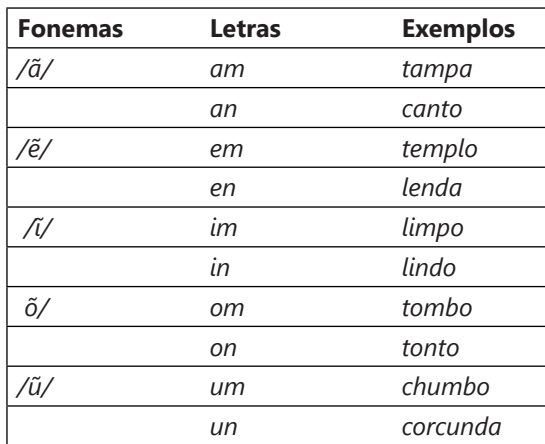

**\* Observação:** "gu" e "qu" são dígrafos somente quando seguidos de "e" ou "i", representam os fonemas /g/ e /k/: *guitarra, aquilo.* Nestes casos, a letra "u" não corresponde a nenhum fonema. Em algumas palavras, no entanto, o "u" representa um fonema - semivogal ou vogal - (*aguentar, linguiça, aquífero.*..). Aqui, "gu" e "qu" não são dígrafos. Também não há dígrafos quando são seguidos de "a" ou "o" (*quase, averiguo*) .

\*\* **Dica***: Conseguimos ouvir o som da letra "u" também, por isso não há dígrafo! Veja outros exemplos: Água = /agua/ nós pronunciamos a letra "u", ou então teríamos /aga/. Temos, em "água", 4 letras e 4 fonemas. Já em guitarra = /gitara/ - não pronunciamos o "u", então temos dígrafo [aliás, dois dígrafos: "gu" e "rr"]*. *Portanto: 8 letras e 6 fonemas)*.

#### **Dífonos**

Assim como existem duas letras que representam um só fonema (os dígrafos), existem letras que representam dois fonemas. Sim! É o caso de "*fixo*", por exemplo, em que o "x" representa o fonema /ks/; *táxi* e *crucifixo* também são exemplos de dífonos*. Quando uma letra representa dois fonemas temos um caso de* **dífono.**

Fontes de pesquisa:

http://www.soportugues.com.br/secoes/fono/fono1.php

SACCONI, Luiz Antônio. *Nossa gramática completa Sacconi*. 30ª ed. Rev. São Paulo: Nova Geração, 2010.

*Português: novas palavras: literatura, gramática, redação* / Emília Amaral... [et al.]. – São Paulo: FTD, 2000.

*Português linguagens: volume 1* / Wiliam Roberto Cereja, Thereza Cochar Magalhães. – 7ªed. Reform. – São Paulo: Saraiva, 2010.

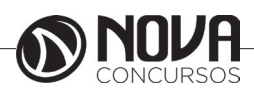

#### **Questões**

**1-)** (PREFEITURA DE PINHAIS/PR – INTÉRPRETE DE LI-BRAS – FAFIPA/2014) Em todas as palavras a seguir há um dígrafo, EXCETO em

- (A) prazo.
- (B) cantor.
- (C) trabalho.
- (D) professor.

#### **1-)**

(A) prazo – "pr" é encontro consonantal

(B) cantor – "an" é dígrafo

(C) trabalho – "tr" encontro consonantal / "lh" é dígrafo (D) professor – "pr" encontro consonantal q "ss" é dígrafo

RESPOSTA: "A".

**2-)** (PREFEITURA DE PINHAIS/PR – INTÉRPRETE DE LI-BRAS – FAFIPA/2014) Assinale a alternativa em que os itens destacados possuem o mesmo fonema consonantal em todas as palavras da sequência.

- (A) Externo precisa som usuário.
- (B) Gente segurança adjunto lapão.
- (C) Chefe caixas deixo exatamente.
- (D) Cozinha pesada lesão exemplo.

**2-)** Coloquei entre barras ( / / ) o fonema representado pela letra destacada:

- (A) Externo /s/ precisa /s/ som /s/ usuário /z/
- (B) Gente /j/ segurança /g/ adjunto /j/ lapão /j/ (C) Chefe /x/ – caixas /x/ – deixo /x/ – exatamente

/z/

(D) cozinha /z/ – pesada /z/ – lesão /z/– exemplo /z/ RESPOSTA: "D".

**3-)** (CORPO DE BOMBEIROS MILITAR/PI – CURSO DE FORMAÇÃO DE SOLDADOS – UESPI/2014) "Seja Sangue Bom!" Na sílaba final da palavra "sangue", encontramos duas letras representando um único fonema. Esse fenômeno também está presente em:

A) cartola.

- B) problema.
- C) guaraná.
- D) água.
- E) nascimento.

**3-)** Duas letras representando um único fonema = dígrafo

A) cartola = não há dígrafo

- B) problema = não há dígrafo
- C) guaraná = não há dígrafo (você ouve o som do "u") D) água = não há dígrafo (você ouve o som do "u") E) nascimento = dígrafo: sc RESPOSTA: "E".

#### **ESTRUTURA DAS PALAVRAS**

As palavras podem ser analisadas sob o ponto de vista de sua estrutura significativa. Para isso, nós as dividimos em seus menores elementos (partes) possuidores de sentido. A palavra *inexplicável*, por exemplo, é constituída por três elementos significativos:

In = elemento indicador de negação

Explic – elemento que contém o significado básico da palavra

Ável = elemento indicador de possibilidade

Estes elementos formadores da palavra recebem o nome de *morfemas.* Através da união das informações contidas nos três morfemas de *inexplicável*, pode-se entender o significado pleno dessa palavra: *"aquilo que não tem possibilidade de ser explicado, que não é possível tornar claro".*

MORFEMAS = são as menores unidades significativas que, reunidas, formam as palavras, dando-lhes sentido.

#### **Classificação dos morfemas:**

**Radical, lexema ou semantema –** é o elemento portador de significado. É através do radical que podemos formar outras palavras comuns a um grupo de palavras da mesma família. Exemplo: *pequeno, pequenininho, pequenez.* O conjunto de palavras que se agrupam em torno de um mesmo radical denomina-se **família de palavras**.

**Afixos –** elementos que se juntam ao radical antes (os **prefixos**) ou depois (**sufixos**) dele. Exemplo: bel*eza* (sufixo), *pre*ver (prefixo), *in*fiel.

**Desinências -** Quando se conjuga o verbo *amar*, obtêm-se formas como *amava, amavas, amava, amávamos, amáveis, amavam*. Estas modificações ocorrem à medida que o verbo vai sendo flexionado em número (singular e plural) e pessoa (primeira, segunda ou terceira). Também ocorrem se modificarmos o tempo e o modo do verbo (*amava, amara, amasse,* por exemplo). Assim, podemos concluir que existem morfemas que indicam as flexões das palavras. Estes morfemas sempre surgem no fim das palavras variáveis e recebem o nome de **desinências**. Há **desinências nominais** e **desinências verbais.**

• **Desinências nominais**: indicam o gênero e o número dos nomes. Para a indicação de gênero, o português costuma opor as desinências *-o/-a: garoto/garota; menino/ menina.* Para a indicação de número, costuma-se utilizar o morfema *–s,* que indica o plural em oposição à ausência de morfema, que indica o singular: *garoto/garotos; garota/ garotas; menino/meninos; menina/meninas.* No caso dos nomes terminados em *–r* e *–z,* a desinência de plural assume a forma *-es*: *mar/mares; revólver/revólveres; cruz/cruzes.*

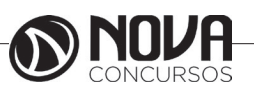

## **INFORMÁTICA**

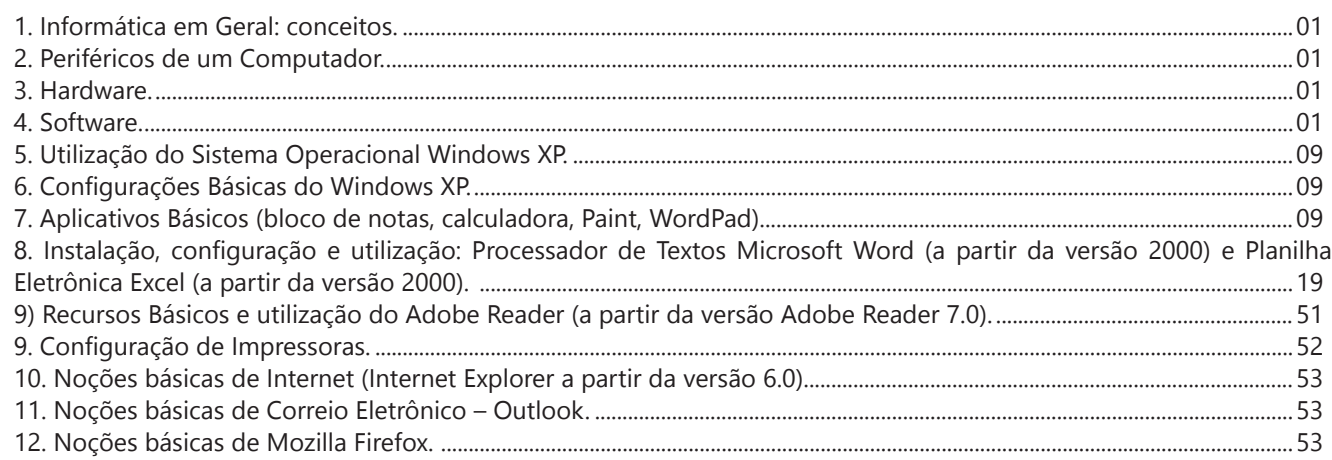

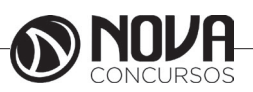

## **INFORMÁTICA**

#### **1. INFORMÁTICA EM GERAL: CONCEITOS. 2. PERIFÉRICOS DE UM COMPUTADOR. 3. HARDWARE. 4. SOFTWARE.**

#### 1. Conceitos e fundamentos básicos de informática

A Informática é um meio para diversos fins, com isso acaba atuando em todas as áreas do conhecimento. A sua utilização passou a ser um diferencial para pessoas e empresas, visto que, o controle da informação passou a ser algo fundamental para se obter maior flexibilidade no mercado de trabalho. Logo, o profissional, que melhor integrar sua área de atuação com a informática, atingirá, com mais rapidez, os seus objetivos e, consequentemente, o seu sucesso, por isso em quase todos editais de concursos públicos temos Informática.

#### 1.1. **O que é informática?**

Informática pode ser considerada como significando "informação automática", ou seja, a utilização de métodos e técnicas no tratamento automático da informação. Para tal, é preciso uma ferramenta adequada: O computador.

A palavra informática originou-se da junção de duas outras palavras: informação e automática. Esse princípio básico descreve o propósito essencial da informática: trabalhar informações para atender as necessidades dos usuários de maneira rápida e eficiente, ou seja, de forma automática e muitas vezes instantânea.

Nesse contexto, a tecnologia de hardwares e softwares é constantemente atualizada e renovada, dando origem a equipamentos eletrônicos que atendem desde usuários domésticos até grandes centros de tecnologia.

#### 1.2. **O que é um computador?**

O computador é uma máquina que processa dados, orientado por um conjunto de instruções e destinado a produzir resultados completos, com um mínimo de intervenção humana. Entre vários benefícios, podemos citar:

: grande velocidade no processamento e disponibilização de informações;

: precisão no fornecimento das informações;

: propicia a redução de custos em várias atividades

: próprio para execução de tarefas repetitivas;

Como ele funciona?

Em informática, e mais especialmente em computadores, a organização básica de um sistema será na forma de:

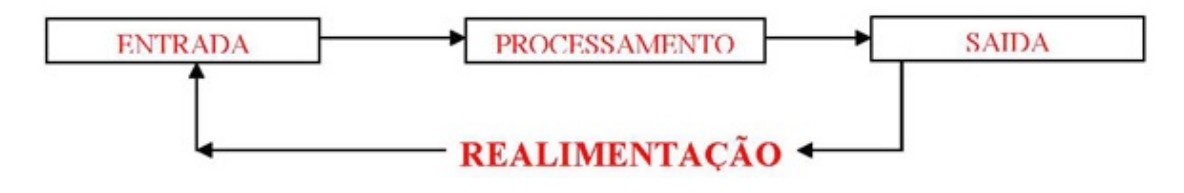

Figura 1: Etapas de um processamento de dados.

Vamos observar agora, alguns pontos fundamentais para o entendimento de informática em concursos públicos. Hardware, são os componentes físicos do computador, ou seja, tudo que for tangível, ele é composto pelos periféricos, que podem ser de entrada, saída, entrada-saída ou apenas saída, além da CPU (Unidade Central de Processamento)

Software, são os programas que permitem o funcionamento e utilização da máquina (hardware), é a parte lógica do computador, e pode ser dividido em Sistemas Operacionais, Aplicativos, Utilitários ou Linguagens de Programação.

O primeiro software necessário para o funcionamento de um computador é o Sistema Operacional (Sistema Operacional). Os diferentes programas que você utiliza em um computador (como o Word, Excel, PowerPoint etc) são os aplicativos. Já os utilitários são os programas que auxiliam na manutenção do computador, o antivírus é o principal exemplo, e para finalizar temos as Linguagens de Programação que são programas que fazem outros programas, como o JAVA por exemplo.

Importante mencionar que os softwares podem ser livres ou pagos, no caso do livre, ele possui as seguintes características: O usuário pode executar o software, para qualquer uso.

Existe a liberdade de estudar o funcionamento do programa e de adaptá-lo às suas necessidades.

É permitido redistribuir cópias.

O usuário tem a liberdade de melhorar o programa e de tornar as modificações públicas de modo que a comunidade inteira beneficie da melhoria.

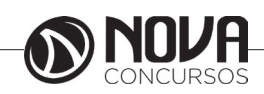

## **INFORMÁTICA**

Entre os principais sistemas operacionais pode-se destacar o Windows (Microsoft), em suas diferentes versões, o Macintosh (Apple) e o Linux (software livre criado pelo finlandês Linus Torvalds), que apresenta entre suas versões o Ubuntu, o Linux Educacional, entre outras.

É o principal software do computador, pois possibilita que todos os demais programas operem.

Android é um Sistema Operacional desenvolvido pelo Google para funcionar em dispositivos móveis, como Smartphones e Tablets. Sua distribuição é livre, e qualquer pessoa pode ter acesso ao seu código-fonte e desenvolver aplicativos (apps) para funcionar neste Sistema Operacional.

iOS, é o sistema operacional utilizado pelos aparelhos fabricados pela Apple, como o iPhone e o iPad.

#### Identificação e manipulação de arquivos

Pastas – são estruturas digitais criadas para organizar arquivos, ícones ou outras pastas.

Arquivos – são registros digitais criados e salvos através de programas aplicativos. Por exemplo, quando abrimos a Microsoft Word, digitamos uma carta e a salvamos no computador, estamos criando um arquivo.

Ícones – são imagens representativas associadas a programas, arquivos, pastas ou atalhos. As duas figuras mostradas nos itens anteriores são ícones. O primeiro representa uma pasta e o segundo, um arquivo criado no programa Excel.

Atalhos – são ícones que indicam um caminho mais curto para abrir um programa ou até mesmo um arquivo. Clicando com o botão direito do mouse sobre um espaço vazio da área de trabalho, temos as seguintes opções, de

organização:

|    | Exibir                                   | Þ          |                                     |
|----|------------------------------------------|------------|-------------------------------------|
|    | Classificar por                          | Þ          | Nome                                |
|    | Atualizar                                |            | Tamanho                             |
|    | Colar<br>Colar atalho                    |            | Tipo de item<br>Data de modificação |
|    | Desfazer Copiar                          | $Ctrl + Z$ |                                     |
|    | Propriedades gráficas<br>Opções gráficas | Þ          |                                     |
|    | Novo                                     | Þ          |                                     |
| 55 | Resolução da tela<br>Gadgets             |            |                                     |
|    | Personalizar                             |            |                                     |

Figura **3**: Organizar ícones

-Nome: Organiza os ícones por ordem alfabética de nomes, permanecendo inalterados os ícones padrão da área de trabalho.

-Tamanho: Organiza os ícones pelo seu tamanho em bytes, permanecendo inalterados os ícones padrão da área de trabalho.

-Tipo: Organiza os ícones em grupos de tipos, por exemplo, todas as pastas ficarão ordenadas em sequência, depois todos os arquivos, e assim por diante, permanecendo inalterados os ícones padrão da área de trabalho.

-Modificado em: Organiza os ícones pela data da última alteração, permanecendo inalterados os ícones padrão da área de trabalho.

-Organizar automaticamente: Não permite que os ícones sejam colocados em qualquer lugar na área de trabalho. Quando arrastados pelo usuário, ao soltar o botão esquerdo, o ícone voltará ao seu lugar padrão.

-Alinhar à grade: estabelece uma grade invisível para alinhamento dos ícones.

-Mostrar ícones da área de trabalho: Oculta ou mostra os ícones colocados na área de trabalho, inclusive os ícones padrão, como Lixeira, Meu Computador e Meus Documentos.

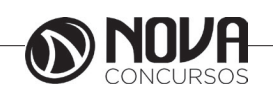

**2**

## RACIOCÍNIO LÓGICO

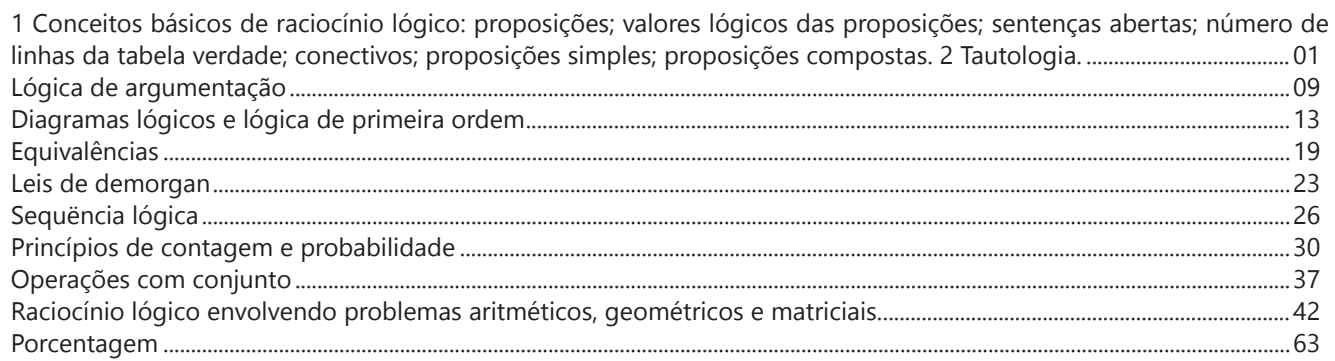

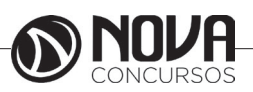

## **RACIOCÍNIO LÓGICO**

#### **PROF. EVELISE LEIKO UYEDA AKASHI**

Especialista em Lean Manufacturing pela Pontifícia Universidade Católica- PUC Engenheira de Alimentos pela Universidade Estadual de Maringá – UEM. Graduanda em Matemática pelo Claretiano.

**1 CONCEITOS BÁSICOS DE RACIOCÍNIO LÓGICO: PROPOSIÇÕES; VALORES LÓ-GICOS DAS PROPOSIÇÕES; SENTENÇAS ABERTAS; NÚMERO DE LINHAS DA TABELA VERDADE; CONECTIVOS; PROPOSIÇÕES SIMPLES; PROPOSIÇÕES COMPOSTAS. 2 TAUTOLOGIA.**

#### **Proposição**

Definição: Todo o conjunto de palavras ou símbolos que exprimem um pensamento de sentido completo.

Nossa professora, bela definição! Não entendi nada!

Vamos pensar que para ser proposição a frase tem que fazer sentido, mas não só sentido no nosso dia a dia, mas também no sentido lógico.

Para uma melhor definição dentro da lógica, para ser proposição, temos que conseguir julgar se a frase é verdadeira ou falsa.

Exemplos:

(A) A Terra é azul.

Conseguimos falar se é verdadeiro ou falso? Então é uma proposição.

(B)  $\sqrt{2} > 2$ 

Como  $\sqrt{2}$  ≈1,41, então a proposição tem valor lógico falso.

Todas elas exprimem um fato.

Agora, vamos pensar em uma outra frase: O dobro de 1 é 2? Sim, correto? Correto. Mas é uma proposição? Não! Porque sentenças interrogativas, não podemos declarar se é falso ou verdadeiro.

Bruno, vá estudar.

É uma declaração imperativa, e da mesma forma, não conseguimos definir se é verdadeiro ou falso, portanto, não é proposição.

Passei!

Ahh isso é muito bom, mas infelizmente, não podemos de qualquer forma definir se é verdadeiro ou falso, porque é uma sentença exclamativa.

Vamos ver alguns princípios da lógica:

I. Princípio da não Contradição: uma proposição não pode ser verdadeira "e" falsa ao mesmo tempo. II. Princípio do Terceiro Excluído: toda proposição "ou" é verdadeira "ou" é falsa, isto é, verifica-se sempre um desses casos e nunca um terceiro caso.

#### **Valor Lógico das Proposições**

Definição: Chama-se valor lógico de uma proposição a verdade, se a proposição é verdadeira (V), e a falsidade, se a proposição é falsa (F).

Exemplo p: Thiago é nutricionista.  $V(p) = V$  essa é a simbologia para indicar que o valor lógico de p é verdadeira, ou

 $V(p) = F$ 

Basicamente, ao invés de falarmos, é verdadeiro ou falso, devemos falar tem o valor lógico verdadeiro, tem valor lógico falso.

#### **Classificação**

Proposição simples: não contém nenhuma outra proposição como parte integrante de si mesma. São geralmente designadas pelas letras latinas minúsculas p,q,r,s... E depois da letra colocamos ":"

Exemplo: p: Marcelo é engenheiro q: Ricardo é estudante

Proposição composta: combinação de duas ou mais proposições. Geralmente designadas pelas letras maiúsculas P, Q, R, S,...

Exemplo: P: Marcelo é engenheiro e Ricardo é estudante. Q: Marcelo é engenheiro ou Ricardo é estudante.

Se quisermos indicar quais proposições simples fazem parte da proposição composta:

 $P(p,q)$ 

Se pensarmos em gramática, teremos uma proposição composta quando tiver mais de um verbo e proposição simples, quando tiver apenas 1. Mas, lembrando que para ser proposição, temos que conseguir definir o valor lógico.

#### **Conectivos**

Agora vamos entrar no assunto mais interessante: o que liga as proposições.

Antes, estávamos vendo mais a teoria, a partir dos conectivos vem a parte prática.

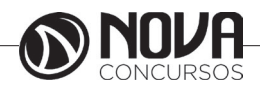

## **RACIOCÍNIO LÓGICO**

#### **Definição**

Palavras que se usam para formar novas proposições, a partir de outras.

Vamos pensar assim: conectivos? Conectam alguma coisa?

Sim, vão conectar as proposições, mas cada conetivo terá um nome, vamos ver?

#### **-Negação**

(extensa: não, é falso que, não é verdade que, é mentira que  $simbolo:\sim$ .

Exemplo p: Lívia é estudante. ~p: Lívia não é estudante.

q: Pedro é loiro. ¬q: É falso que Pedro é loiro.

r: Érica lê muitos livros. ~r: Não é verdade que Érica lê muitos livros.

s: Cecilia é dentista. ¬s: É mentira que Cecilia é dentista.

#### **-Conjunção**

extensa: "e", "nem", "mas também", "como também", "além de (disso, disto, daquilo)", 'quanto" (depois de tanto), "bem como", "mas", "porém", "todavia", "entretanto", no entanto", "senão", "não obstante", "contudo" etc.<br>"no entanto", "senão", "não obstante", "contudo" etc.<br>Símbolo:  $\Lambda$ 

Nossa, são muitas formas de se escrever com a conjunção.

Não precisa decorar todos, alguns são mais usuais: "e", "mas", "porém"

Exemplos p: Vinícius é professor. q: Camila é médica. p∧q: Vinícius é professor e Camila é médica. p∧q: Vinícius é professor, mas Camila é médica. p∧q: Vinícius é professor, porém Camila é médica.

#### **- Disjunção**

 $(extensa: . . 0u...$  $simbolo:$ 

p: Vitor gosta de estudar. q: Vitor gosta de trabalhar

p∨q: Vitor gosta de estudar ou Vitor gosta de trabalhar.

#### **- Disjunção Exclusiva**

Extensa: Ou...ou... Símbolo: ∨

p: Vitor gosta de estudar. q: Vitor gosta de trabalhar

p∨q Ou Vitor gosta de estudar ou Vitor gosta de trabalhar.

**-Condicional** Extenso: Se...,então..., É necessário que, Condição necessária

Símbolo: →

#### Exemplos

p→q: Se chove, então faz frio. p→q: É suficiente que chova para que faça frio. p→q: Chover é condição suficiente para fazer frio. p→q: É necessário que faça frio para que chova. p→q: Fazer frio é condição necessária para chover.

#### **-Bicondicional**

Extenso: se, e somente se, ... Símbolo:↔

p: Lucas vai ao cinema q: Danilo vai ao cinema.

p↔q: Lucas vai ao cinema se, e somente se, Danilo vai ao cinema.

#### **Referências**

ALENCAR FILHO, Edgar de – Iniciação a lógica matemática – São Paulo: Nobel – 2002.

#### **Questões**

**01. (IFBAIANO – Assistente em Administração – FCM/2017)** Considere que os valores lógicos de p e q são V e F, respectivamente, e avalie as proposições abaixo.

I- p → ~(p ∨ ~q) é verdadeiro II- ~p → ~p ∧ q é verdadeiro III- p → q é falso IV- ~(~p ∨ q) → p ∧ ~q é falso

Está correto apenas o que se afirma em:

(A) I e III. (B) I, II e III. (C) I e IV. (D) II e III. (E) III e IV.

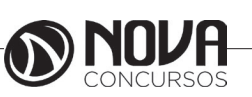

**2**

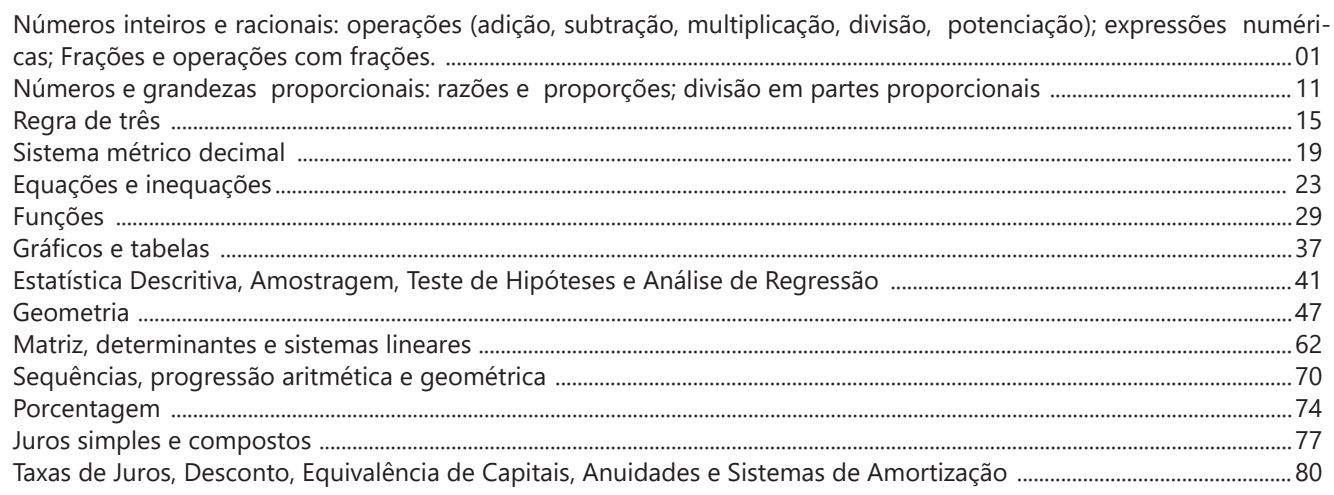

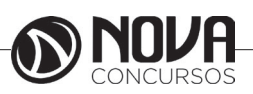

#### **NÚMEROS INTEIROS E RACIONAIS: OPERAÇÕES (ADIÇÃO, SUBTRAÇÃO, MULTIPLICAÇÃO, DIVISÃO, POTENCIAÇÃO); EXPRESSÕES NUMÉRICAS; FRAÇÕES E OPERAÇÕES COM FRAÇÕES.**

#### **Números Naturais**

Os números naturais são o modelo matemático necessário para efetuar uma contagem. Começando por zero e acrescentando sempre uma unidade, obtemos o conjunto infinito dos números naturais

 $\mathbb{N} = \{0, 1, 2, 3, 4, 5, 6, \dots\}$ 

- Todo número natural dado tem um sucessor

- a) O sucessor de 0 é 1.
- b) O sucessor de 1000 é 1001.

c) O sucessor de 19 é 20.

Usamos o \* para indicar o conjunto sem o zero.

 $\mathbb{N}^* = \{1, 2, 3, 4, 5, 6, \dots \}$ 

- Todo número natural dado N, exceto o zero, tem um antecessor (número que vem antes do número dado).

Exemplos: Se m é um número natural finito diferente de zero.

a) O antecessor do número m é m-1.

b) O antecessor de 2 é 1.

c) O antecessor de 56 é 55.

d) O antecessor de 10 é 9.

#### **Expressões Numéricas**

Nas expressões numéricas aparecem adições, subtrações, multiplicações e divisões. Todas as operações podem acontecer em uma única expressão. Para resolver as expressões numéricas utilizamos alguns procedimentos:

Se em uma expressão numérica aparecer as quatro operações, devemos resolver a multiplicação ou a divisão primeiramente, na ordem em que elas aparecerem e somente depois a adição e a subtração, também na ordem em que aparecerem e os parênteses são resolvidos primeiro.

Exemplo 1

 $10 + 12 - 6 + 7$  $22 - 6 + 7$  $16 + 7$ 23

Exemplo 2

 $40 - 9 \times 4 + 23$  $40 - 36 + 23$  $4 + 23$ 27 Exemplo 3 25-(50-30)+4x5  $25 - 20 + 20 = 25$ 

#### **Números Inteiros**

Podemos dizer que este conjunto é composto pelos números naturais, o conjunto dos opostos dos números naturais e o zero. Este conjunto pode ser representado por:

 $Z=\{...-3, -2, -1, 0, 1, 2,...\}$ Subconjuntos do conjunto  $\mathbb{Z}$ : 1)Conjunto dos números inteiros excluindo o zero  $Z^* = \{...-2, -1, 1, 2, ...\}$ 

2) Conjuntos dos números inteiros não negativos  $Z_1 = \{0, 1, 2, ...\}$ 

3) Conjunto dos números inteiros não positivos  $Z_{1} = \{...-3, -2, -1\}$ 

#### **Números Racionais**

Chama-se de número racional a todo número que pode ser expresso na forma  $b$ , onde a e b são inteiros quaisquer, com b≠0

São exemplos de números racionais:

-12/51 -3 -(-3) -2,333...

As dízimas periódicas podem ser representadas por fração, portanto são consideradas números racionais. Como representar esses números?

**Representação Decimal das Frações**

Temos 2 possíveis casos para transformar frações em decimais

1º) Decimais exatos: quando dividirmos a fração, o número decimal terá um número finito de algarismos após a vírgula.

$$
\frac{1}{2} = 0.5
$$
  

$$
\frac{1}{4} = 0.25
$$
  

$$
\frac{3}{4} = 0.75
$$

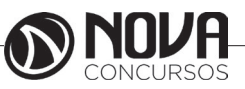

2º) Terá um número infinito de algarismos após a vírgula, mas lembrando que a dízima deve ser periódica para ser número racional

OBS: período da dízima são os números que se repetem, se não repetir não é dízima periódica e assim números irracionais, que trataremos mais a frente.

$$
\frac{1}{3} = 0,333...
$$
  

$$
\frac{35}{99} = 0,353535...
$$
  

$$
\frac{105}{9} = 11,6666...
$$

#### **Representação Fracionária dos Números Decimais**

1ºcaso) Se for exato, conseguimos sempre transformar com o denominador seguido de zeros.

O número de zeros depende da casa decimal. Para uma casa, um zero (10) para duas casas, dois zeros(100) e assim por diante.

$$
0,3 = \frac{3}{10}
$$

$$
0,03 = \frac{3}{100}
$$

$$
0,003 = \frac{3}{1000}
$$

$$
3,3 = \frac{33}{100}
$$

10

2ºcaso) Se dízima periódica é um número racional, então como podemos transformar em fração?

#### **Exemplo 1**

Transforme a dízima 0, 333... .em fração

Sempre que precisar transformar, vamos chamar a dízima dada de x, ou seja

X=0,333...

Se o período da dízima é de um algarismo, multiplicamos por 10.

10x=3,333...

E então subtraímos:

10x-x=3,333...-0,333...  $9x = 3$  $X = 3/9$  $X = 1/3$ 

Agora, vamos fazer um exemplo com 2 algarismos de período.

#### **Exemplo 2**

Seja a dízima 1,1212...

```
Façamos x = 1,1212...100x = 112,1212...Subtraindo:
100x-x=112,1212...-1,1212...
99x=111
X = 111/99
```
#### **Números Irracionais Identificação de números irracionais**

- Todas as dízimas periódicas são números racionais.

- Todos os números inteiros são racionais.

- Todas as frações ordinárias são números racionais.

- Todas as dízimas não periódicas são números irracionais.

- Todas as raízes inexatas são números irracionais.

- A soma de um número racional com um número irracional é sempre um número irracional.

- A diferença de dois números irracionais, pode ser um número racional.

-O<sub>a</sub> números irracionais não podem ser expressos na forma  $\overline{b}$ , com a e b inteiros e b≠0.

**Exemplo:**  $\sqrt{5}$  -  $\sqrt{5}$  = 0 e 0 é um número racional.

- O quociente de dois números irracionais, pode ser um número racional.

**Exemplo:**  $\sqrt{8}$  :  $\sqrt{2} = \sqrt{4} = 2$  e 2 é um número racional.

- O produto de dois números irracionais, pode ser um número racional.

**Exemplo:**  $\sqrt{7}$   $\sqrt{7}$  =  $\sqrt{49}$  = 7 é um número racional.

Exemplo: radicais( $\sqrt{2}$ ,  $\sqrt{3}$ ) a raiz quadrada de um número natural, se não inteira, é irracional.

#### **Números Reais**

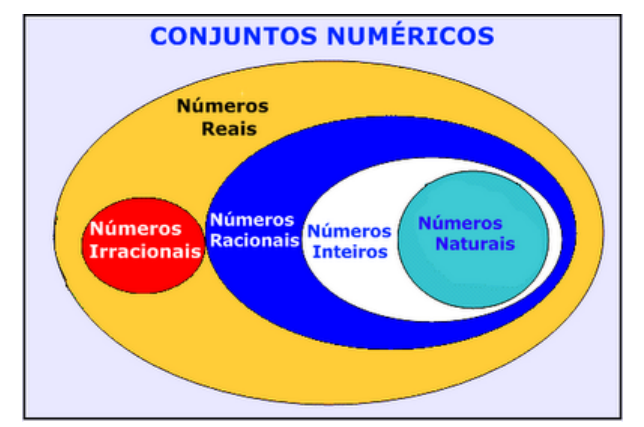

Fonte: www.estudokids.com.br

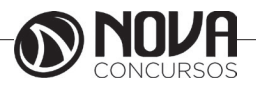

**2**

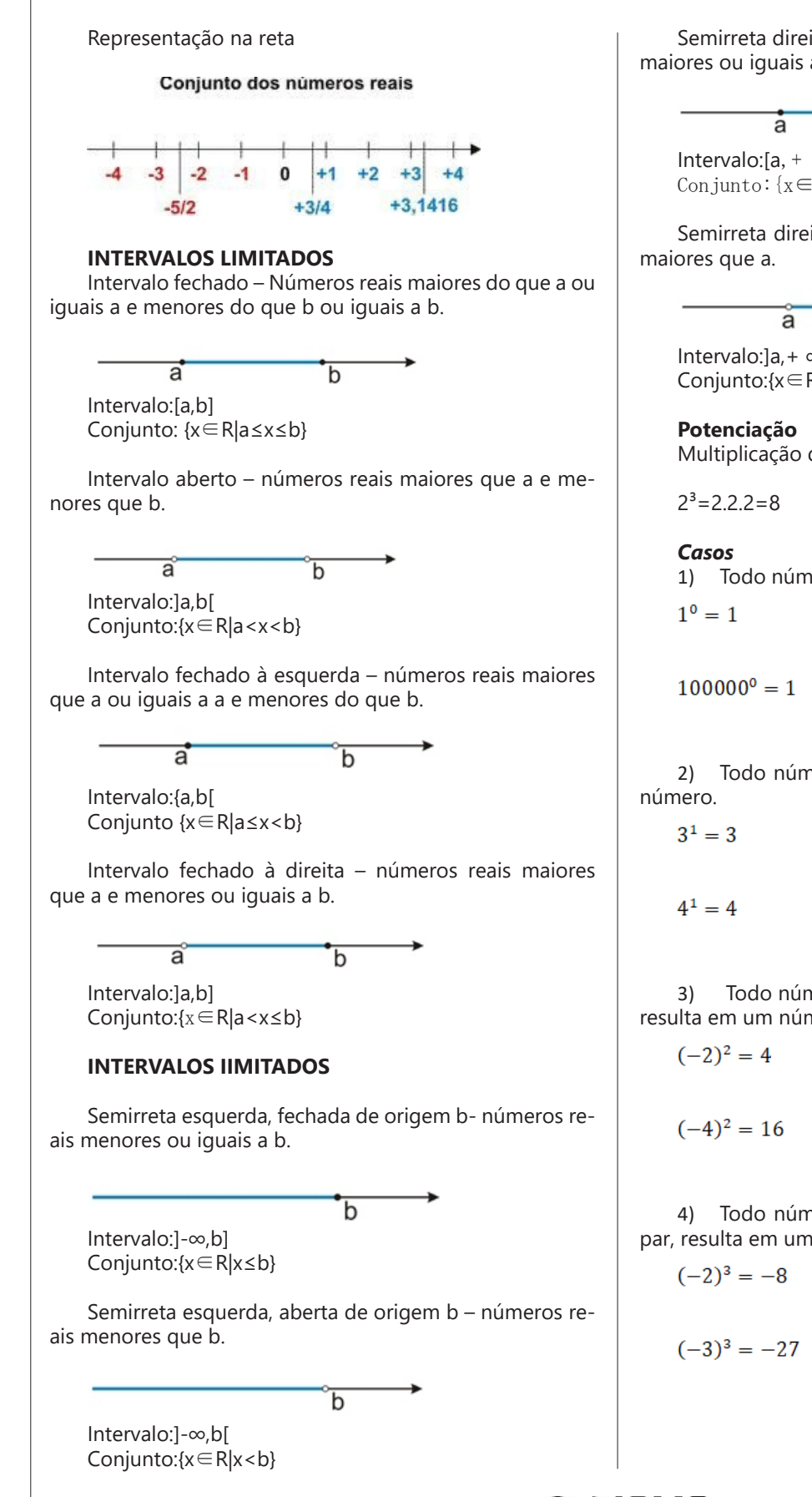

Semirreta direita, fechada de origem a – números reais maiores ou iguais a a.

Intervalo: $[a, + \infty)$ Conjunto:{x∈R|x≥a}

Semirreta direita, aberta, de origem a – números reais

Intervalo:]a,+ ∞[ Conjunto:{x∈R|x>a}

Multiplicação de fatores iguais

1) Todo número elevado ao expoente 0 resulta em 1.

2) Todo número elevado ao expoente 1 é o próprio

3) Todo número negativo, elevado ao expoente par, resulta em um número positivo.

4) Todo número negativo, elevado ao expoente ímpar, resulta em um número negativo.

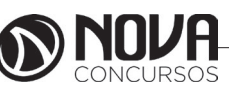

5) Se o sinal do expoente for negativo, devemos passar o sinal para positivo e inverter o número que está na base.

$$
2^{-1} = \frac{1}{2}
$$

$$
2^{-2} = \frac{1}{4}
$$

6) Toda vez que a base for igual a zero, não importa o valor do expoente, o resultado será igual a zero.

$$
0^2=0
$$

$$
0^3=0
$$

Propriedades

1)  $(a^m \cdot a^n = a^{m+n})$  Em uma multiplicação de potências de mesma base, repete-se a base e soma os expoentes.

Exemplos:  
\n2<sup>4</sup> . 2<sup>3</sup> = 2<sup>4+3</sup> = 2<sup>7</sup>  
\n(2.2.2.2). (2.2.2) = 2.2.2.2.2.2.2 = 2<sup>7</sup>  
\n
$$
\left(\frac{1}{2}\right)^2 \cdot \left(\frac{1}{2}\right)^3 = \left(\frac{1}{2}\right)^{2+3} = \left(\frac{1}{2}\right)^5 = 2^{-2}.2^{-3} = 2^{-5}
$$

2)  $(a^m: a^n = a^{m-n})$ . Em uma divisão de potência de mesma base. Conserva-se a base e subtraem os expoentes.

Exemplos:  
\n
$$
9^6 : 9^2 = 9^{6 \cdot 2} = 9^4
$$
  
\n $\left(\frac{1}{2}\right)^2 : \left(\frac{1}{2}\right)^3 = \left(\frac{1}{2}\right)^{2-3} = \left(\frac{1}{2}\right)^{-1} =$ 

3) (am) <sup>n</sup> Potência de potência. Repete-se a base e multiplica-se os expoentes.

 $\overline{2}$ 

Exemplos:  $(5^2)^3 = 5^{2.3} = 5^6$  $\frac{2^{12}}{3}$ 

4) E uma multiplicação de dois ou mais fatores elevados a um expoente, podemos elevar cada um a esse mesmo expoente.  $(4.3)^{2} = 4^{2}.3^{2}$ 

5) Na divisão de dois fatores elevados a um expoente, podemos elevar separados.

 $\left(\frac{15}{7}\right)^2 = \frac{15^2}{7^2}$ 

#### **Radiciação**

Radiciação é a operação inversa a potenciação

$$
\begin{array}{c}\n\overline{\text{indice}} \\
\hline\n\sqrt{2} \quad \text{radical} \\
\hline\n\text{radicando}\n\end{array}
$$

#### **Técnica de Cálculo**

A determinação da raiz quadrada de um número torna-se mais fácil quando o algarismo se encontra fatorado em números primos. Veja:

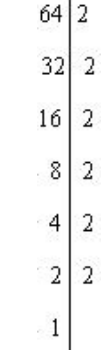

 $64=2.2.2.2.2.2=2<sup>6</sup>$ 

Como é raiz quadrada a cada dois números iguais "tira- -se" um e multiplica.

$$
\sqrt{64} = 2.2.2 = 8
$$
  
Observe:  $\sqrt{3.5} = (3.5)^{\frac{1}{2}} = 3^{\frac{1}{2}}.5^{\frac{1}{2}} = \sqrt{3}.\sqrt{5}$ 

De modo geral, se  $a \in R_+$ ,  $b \in R_+$ ,  $n \in N^*$ , então:

$$
\sqrt[n]{a.b} = \sqrt[n]{a}.\sqrt[n]{b}
$$

O radical de índice inteiro e positivo de um produto indicado é igual ao produto dos radicais de mesmo índice dos fatores do radicando.

Raiz quadrada de frações ordinárias

Observe: 
$$
\sqrt{\frac{2}{3}} = \left(\frac{2}{3}\right)^{\frac{1}{2}} = \frac{2^{\frac{1}{2}}}{3^{\frac{1}{2}}} = \frac{\sqrt{2}}{\sqrt{3}}
$$

De modo geral, se  $a \in R_+$ ,  $b \in R^*$ ,  $n \in N^*$ , então:

$$
\sqrt[n]{\frac{a}{b}} = \frac{\sqrt[n]{a}}{\sqrt[n]{b}}
$$

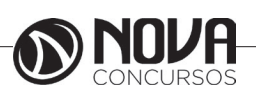